# TDD is not about testing

Bad name for good technique ...

#### GPad

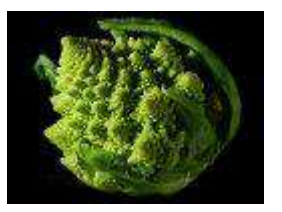

#### CTO & founder of coders51

Born to be a developer with an interest in distributed system.

I have developed with many languages like C++, C#, js and ruby. I had fallen in love with functional programming, especially with elixir, erlang.

- Twitter:<https://twitter.com/gpad619>
- Github: <https://github.com/gpad/>
- Medium:<https://medium.com/@gpad>

#### **Schedule**

What is TDD?

Why TDD?

TDD is not (only) Unit Testing

TDD in OOP vs FP

Examples

[Wikipedia - TDD](https://en.wikipedia.org/wiki/Test-driven_development#External_links)

[Wikipedia - Extreme Programming](https://en.wikipedia.org/wiki/Extreme_programming)

[Quora - Why does Kent Beck rediscover TDD](https://www.quora.com/Why-does-Kent-Beck-refer-to-the-rediscovery-of-test-driven-development-Whats-the-history-of-test-driven-development-before-Kent-Becks-rediscovery)

<http://wiki.c2.com/?TestingFramework>

[Wikipedia - C2 System](https://en.wikipedia.org/wiki/Chrysler_Comprehensive_Compensation_System)

*The C3 project started in 1993 [...]. Smalltalk development was initiated in 1994. [...] In 1996 Kent Beck was hired [...]; at this point the system had not printed a single paycheck.* 

*In March 1996 the development team estimated the system would be ready to go into production around one year later.* 

*In 1997 the development team adopted a way of working which is now formalized as Extreme Programming.*

*The one-year delivery target was nearly achieved, with actual delivery being a couple of months late;* 

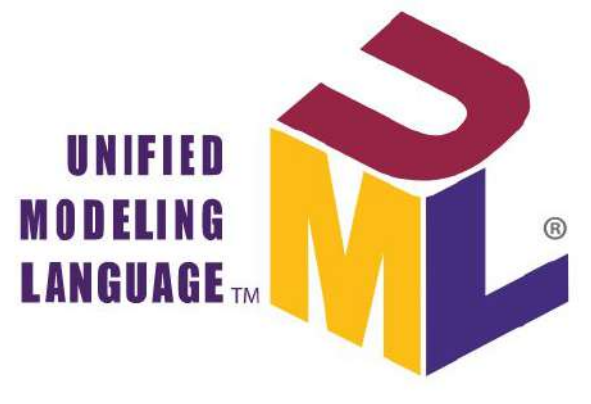

It was developed by Grady Booch, Ivar Jacobson and James Rumbaugh at Rational Software in 1994–1995, with further development led by them through 1996.

In 1997 UML was adopted as a standard by the Object Management Group (OMG) [...].

In 2005 UML was also published by the International Organization for Standardization (ISO) as an approved ISO standard. Since then the standard has been periodically revised to cover the latest revision of UML.

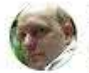

Kent Beck, Technical coach at Facebook. XP, TDD, patterns, JUnit, 3X, music.

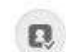

Answered May 11, 2012 - Upvoted by Rob Myers, Using / coaching / teaching TDD since 1998

The original description of TDD was in an ancient book about programming. It said you take the input tape, manually type in the output tape you expect, then program until the actual output tape matches the expected output. After I'd written the first xUnit framework in Smalltalk I remembered reading this and tried it out. That was the origin of TDD for me. When describing TDD to older programmers, I often hear, "Of course. How else could you program?" Therefore I refer to my role as "rediscovering" TDD.

#### Mongo bonus points for anyone who can refer me to the original book.

16.9k views - View Upvoters - Answer requested by Jonah Williams and Kevin Peterson

You upvoted this

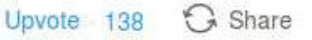

000

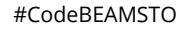

Form [Wikipedia](https://en.wikipedia.org/wiki/Test-driven_development):

*Test-driven development (TDD) is a software development process that relies on the repetition of a very short development cycle: requirements are turned into very specific test cases, then the software is improved to pass the new tests, only.*

*This is opposed to software development that allows software to be added that is not proven to meet requirements.*

*American software engineer Kent Beck, who is credited with having developed or "rediscovered" the technique, stated in 2003 that TDD encourages simple designs and inspires confidence.*

#### What is TDD

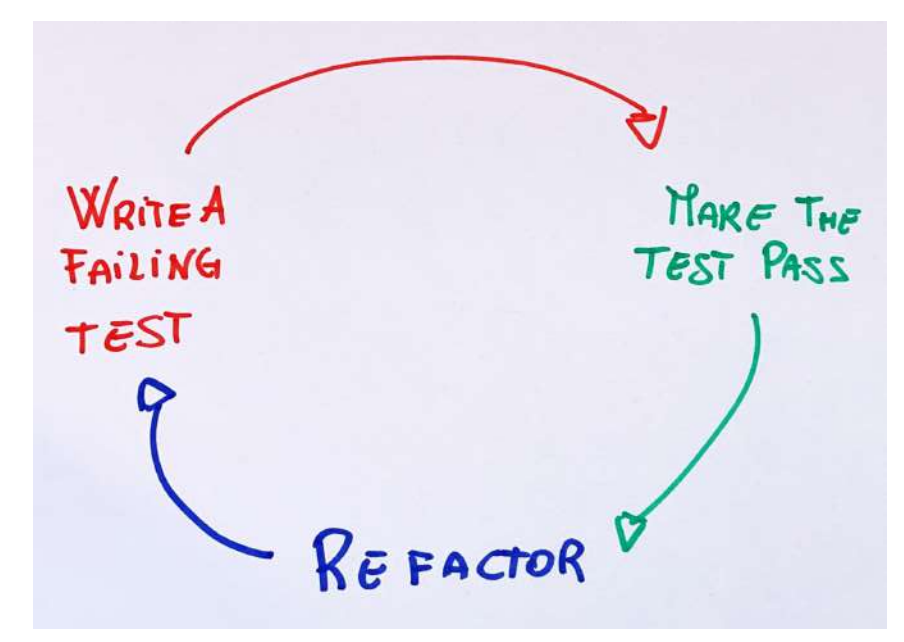

#### What is TDD

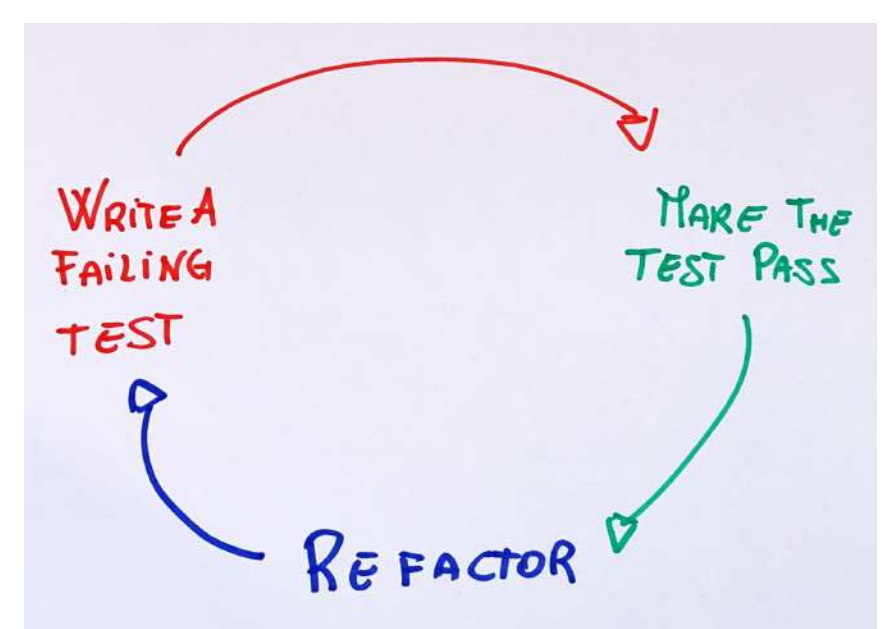

- 1. Add a test
- 2. Run all tests and see if the new test fails (RED)
- 3. Write the code (Only to make the test pass!!!)
	- 4. Run tests
	- 5. Refactor code
	- 6. Repeat

## Why TDD

## Why TDD

Less bugs

I like it …

…

I feel more comfortable …

Helps to create a *"GOOD"* design

# Why TDD

TDD changes the point of view.

Forces the developer to think about the "behaviour" of the code.

*Talks* to the developer showing what are the "difficult points" of the code.

If the tests talk, we should listen them … (often we ignore them).

**defmodule** MyModule **do def** postpone **(**dest **,** msg **) do** msg **=** encapsulate **(**msg **)** time **=** get\_delay**()** Process **.**send\_after **(**dest **,** msg **,** time **) end**

 **defp** encapsulate **(**msg **) do {**:postone **,** msg **} end**

 **def** get\_delay**() do** Application.get\_env(:postone, :time, 10000)  **end end**

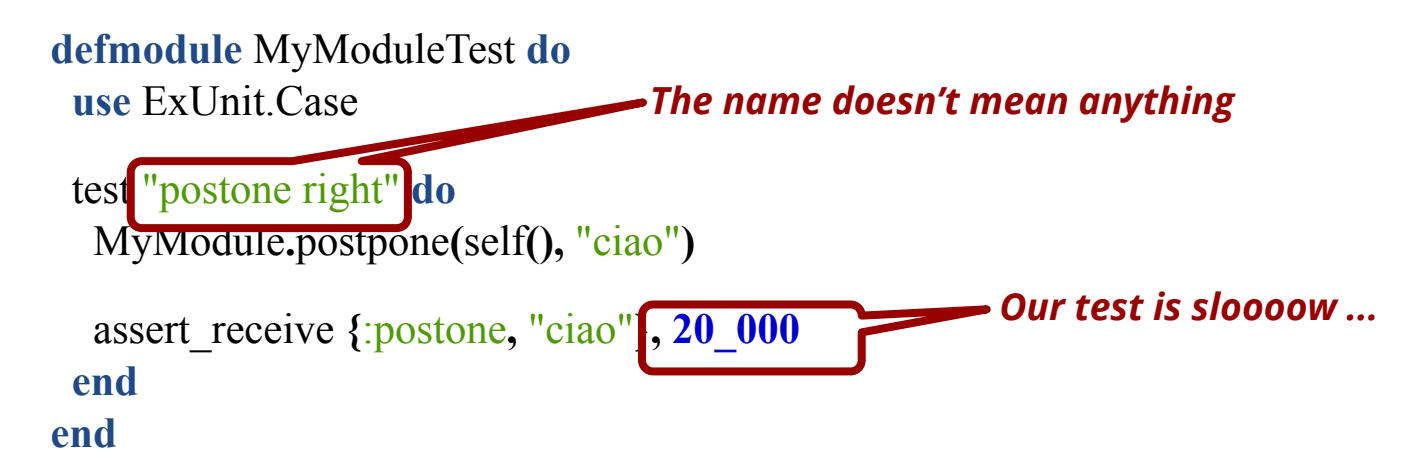

#### Listen the test - other smells ...

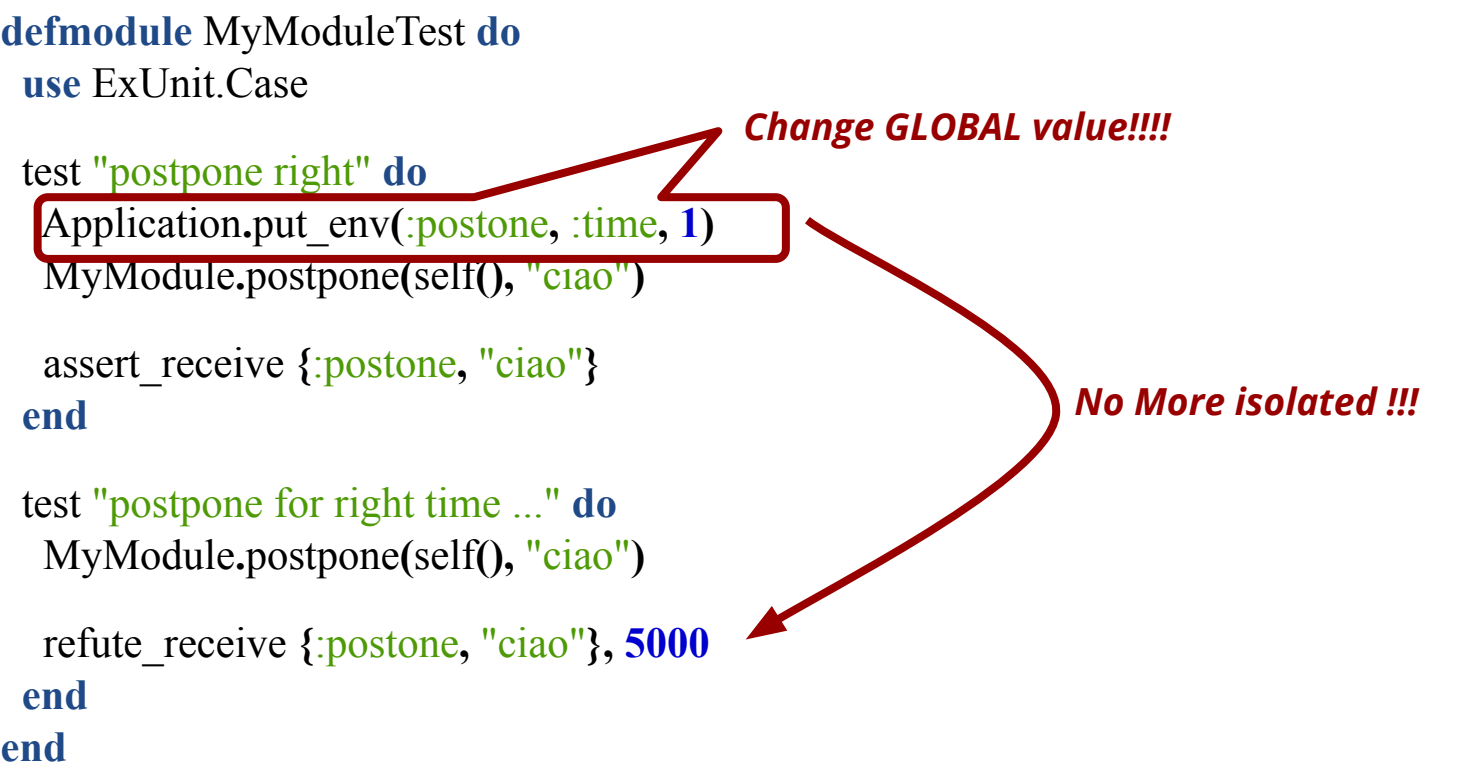

#CodeBEAMSTO

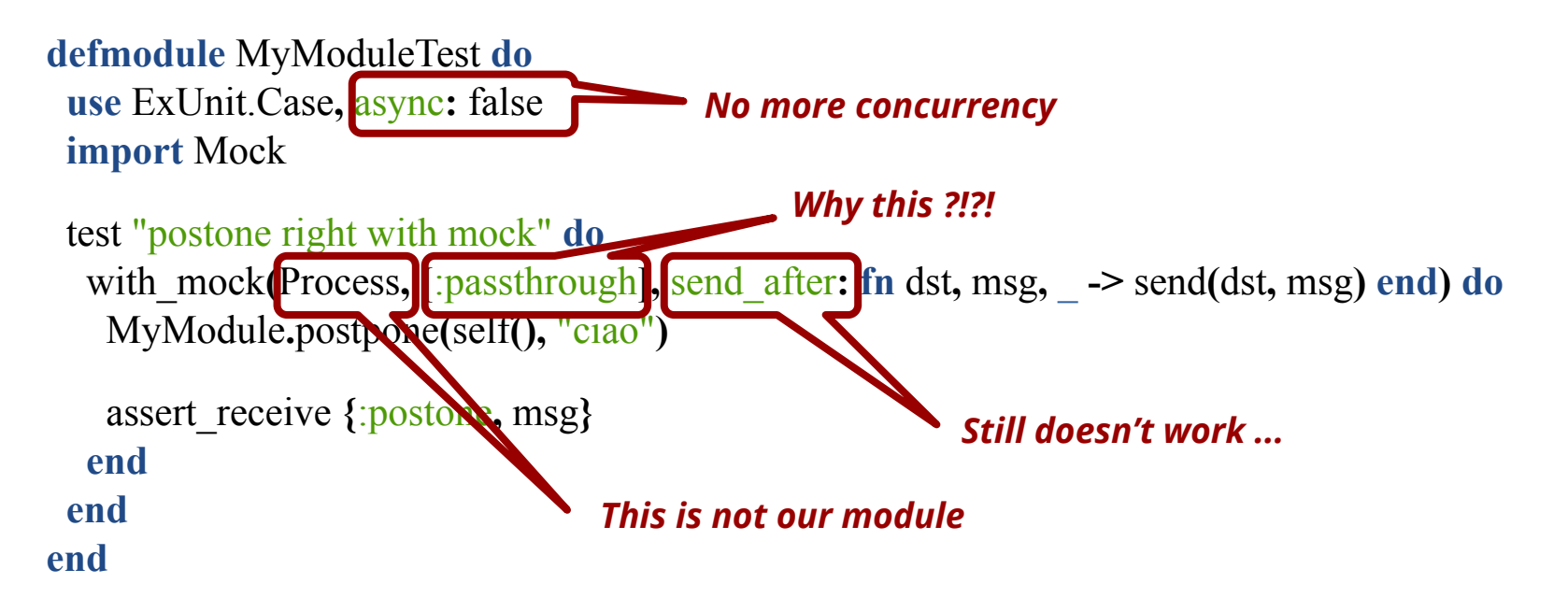

It isn't a tool problem.

It's a design problem …

What is telling (screaming) the test?

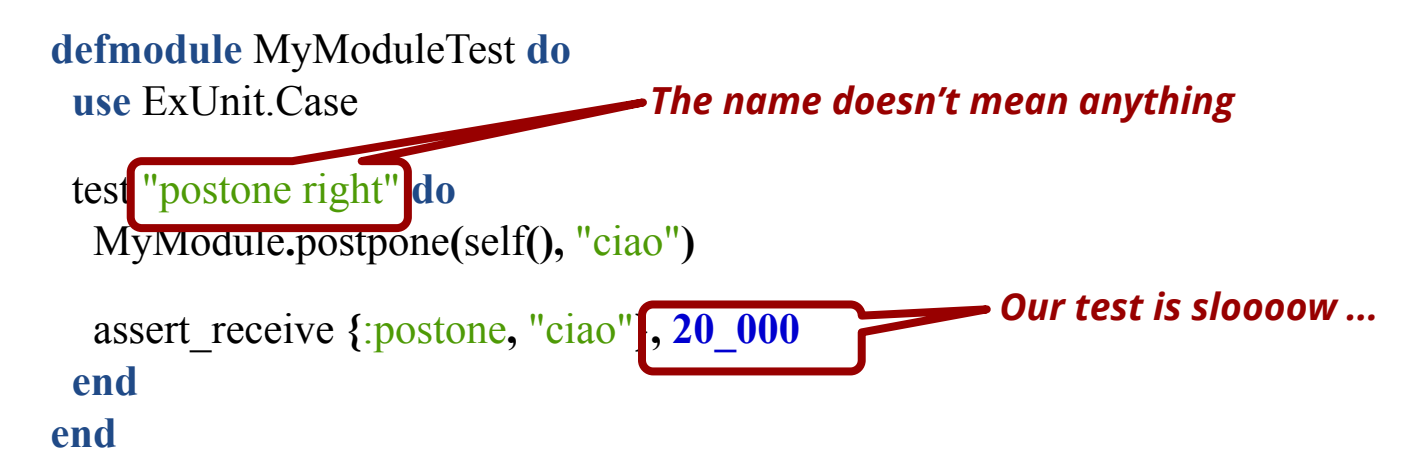

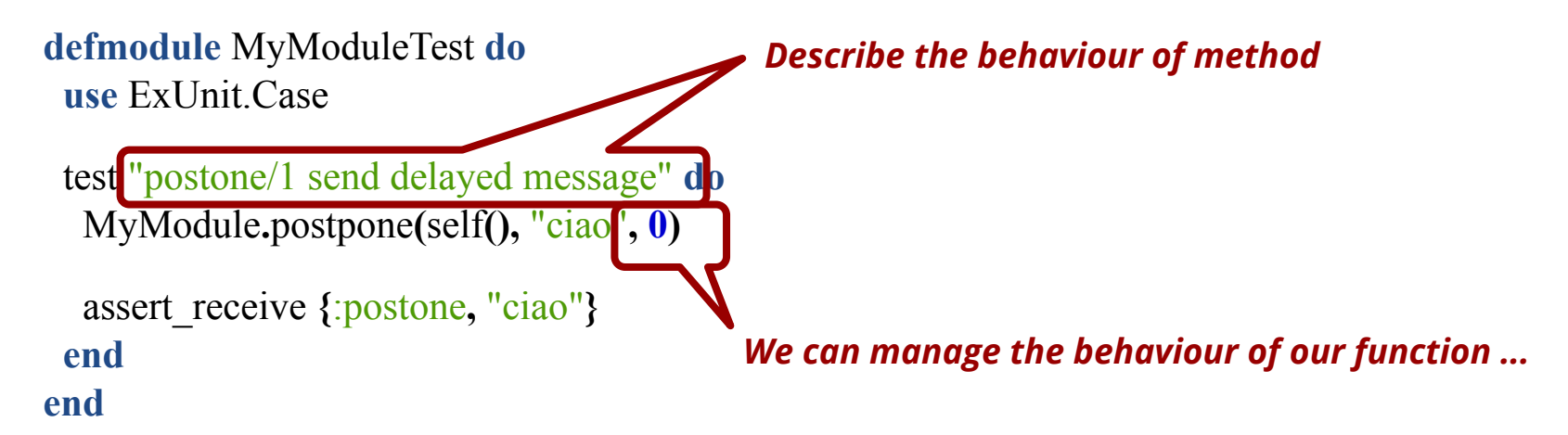

#### **defmodule** MyModule **do**

@postpone\_time Application**.**get\_env**(**:postone**,** :time**, 10000)**

```
 def postpone(dest, msg, time \\ @postpone_time) do
  msg = encapsulate(msg)
  Process.send_after(dest, msg, time)
 end
```

```
 defp encapsulate(msg) do
   {:postone, msg}
  end
end
```
#### Can we do better?!?

#### TDD doesn't mean Unit Testing ...

## Type of tests

End to End tests - Tests that work on the entire stack.

Integration Test - Tests that work on some parts of the application.

Unit Test - Tests that work on a single "module/function".

Why is it important to know which type of test we are writing?

Because we get different feedbacks from different types of test.

### Type of tests

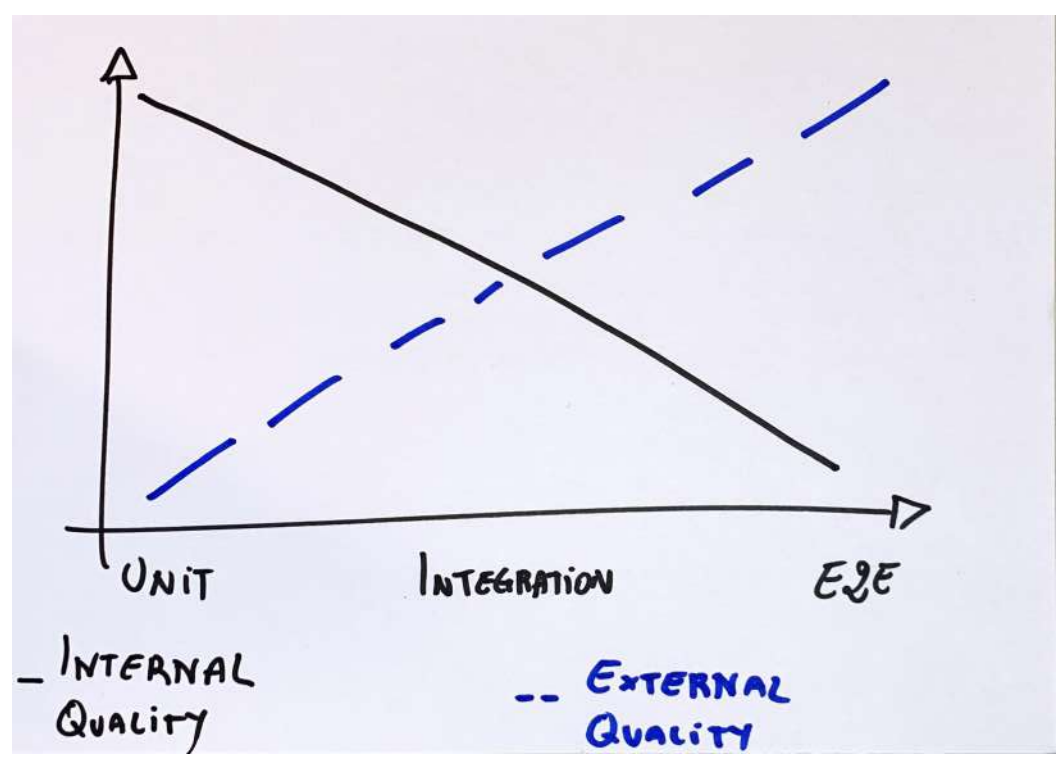

#CodeBEAMSTO

#### Cycle of TDD ...

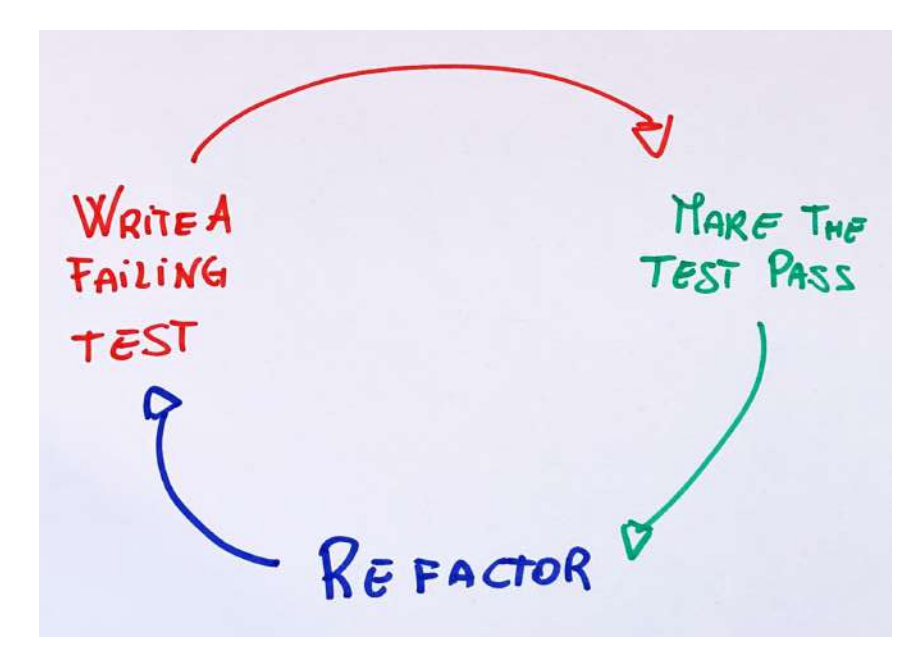

- 1. Add a test
- 2. Run all tests and see if the new test fails (RED)
- 3. Write the code
- 4. Run tests
- 5. Refactor code
- 6. Repeat

## Cycle of TDD ...

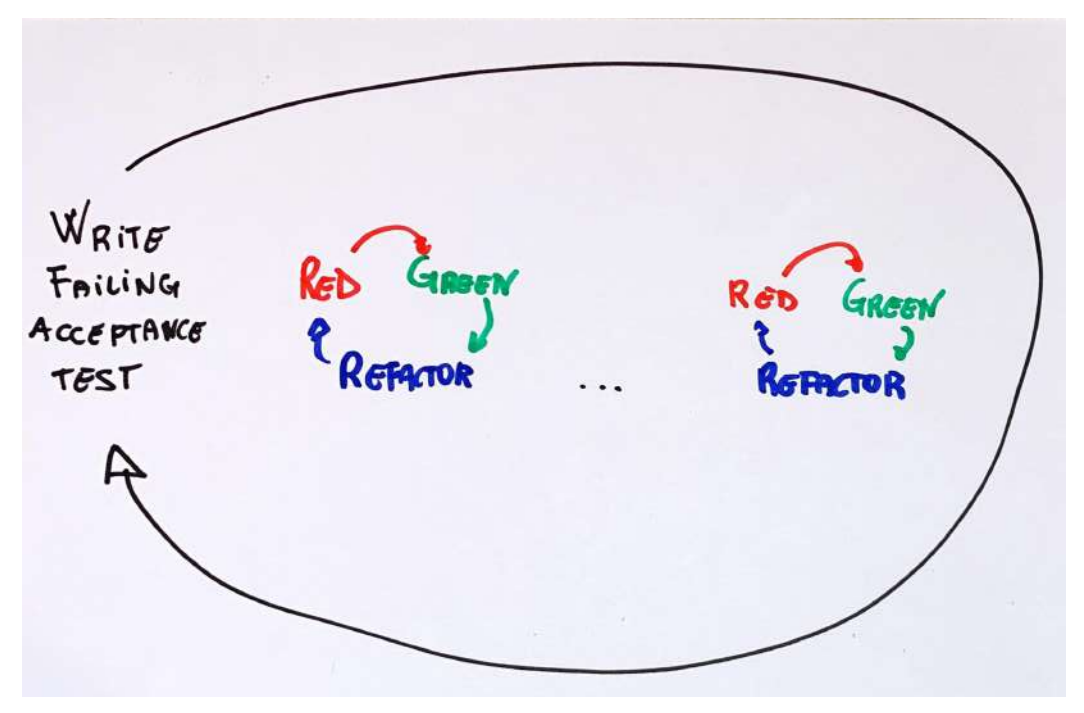

### End To End Test or Acceptance Test

This type of test exercises the *entire* stack of the application.

It remains *RED* until the feature is completed.

Don't write too much E2E.

They are slow and fragile.

Where is the design?

### How application is done (or should be)

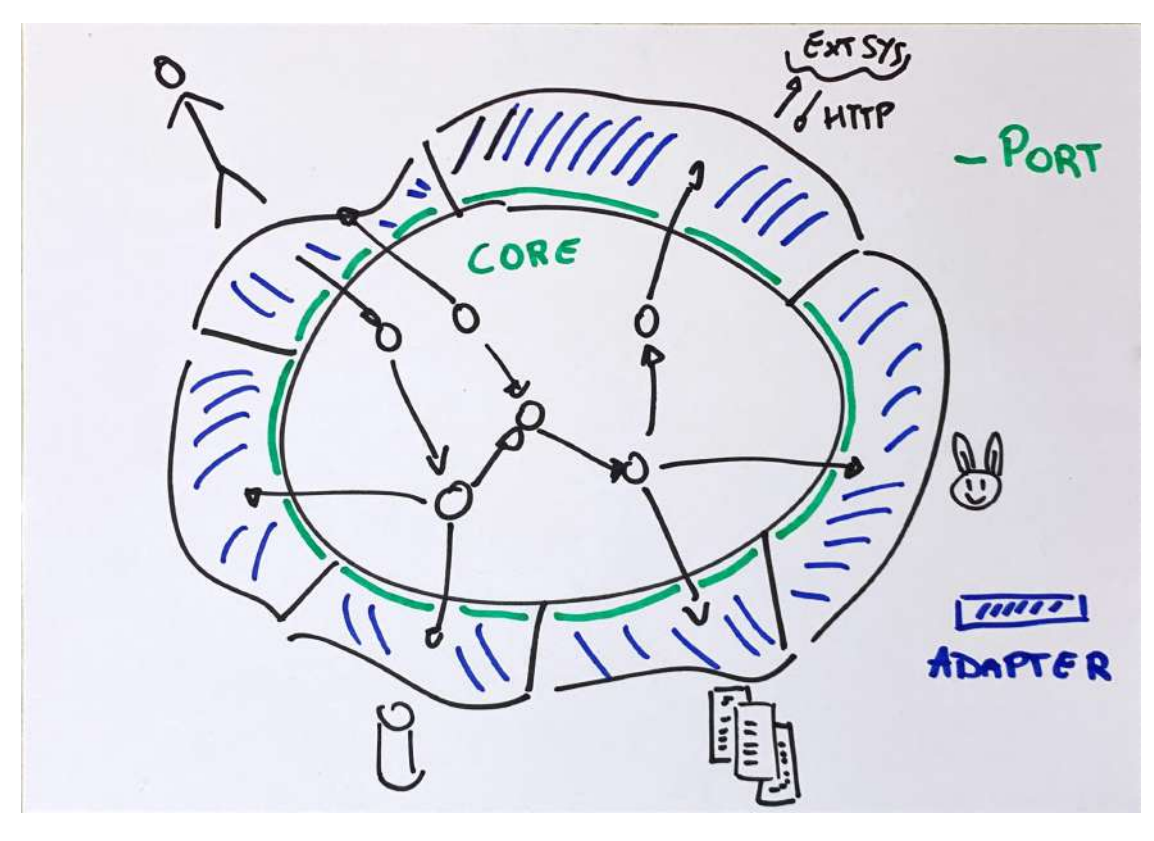

#CodeBEAMSTO

#### How application is done (or should be)

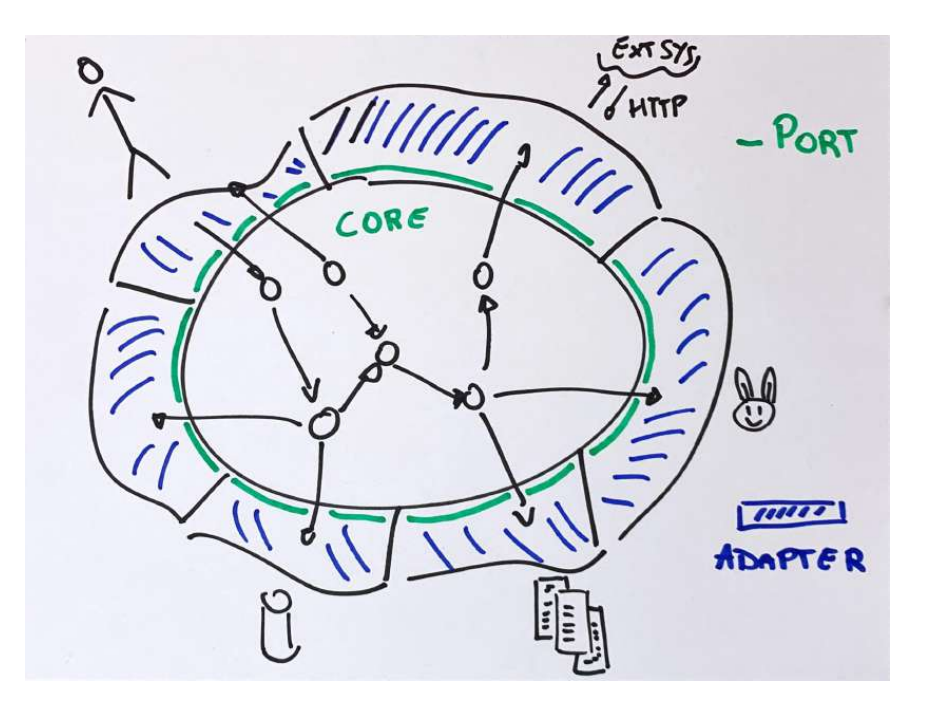

Try to create a E2E test that interacts with system from the external.

If it's "impossible" try to move a little inside skipping the adapter.

## Are we creating a Java application?

OOP - We pass object reference to Object under test!

FP - We have immutability!

Elixir - We have **almost always** immutability!

Immutability means purity.

Purity means no side effects.

What are the instructions that make the code impure?

Everytime we make an I/O operation we aren't pure.

Everytime we send a message.

Everytime we use the time.

What's happen when we lost our purity?

We depend to something "external".

We are doing at least integration test.

So ...

In OOP is quite common use mock to *mock* dependencies of objects and to define the relationship between them.

In FP (IMHO) mock should be used to manage the impurity of our language.

#### Mock

#### When to use Mock?

When we want to isolate one part from another.

Classic example HTTP connections.

We have to make some HTTP calls and manipulate the results in some ways.

How can we do it?

#### When to use Mock?

#### **DON'T TRY THIS AT HOME!!**

test "create data via https"**, %{**id**:** id**} do**  $response = create$   $response(201, %$  $\{key: "value"\})$ with mock HTTPoison,  $[\text{:password} h]$ , post:  $\text{fn}$  @url, , ,  $\rightarrow$   $\{\text{:ok}, \text{response}\}$  **end do** 

```
{\bf \{cok, V\{res:} \} \} = MyModule.executed
```

```
 assert value == "value"
   assert called(HTTPoison.post(@url, %{id: id}, :_, :_))
  end
end
```
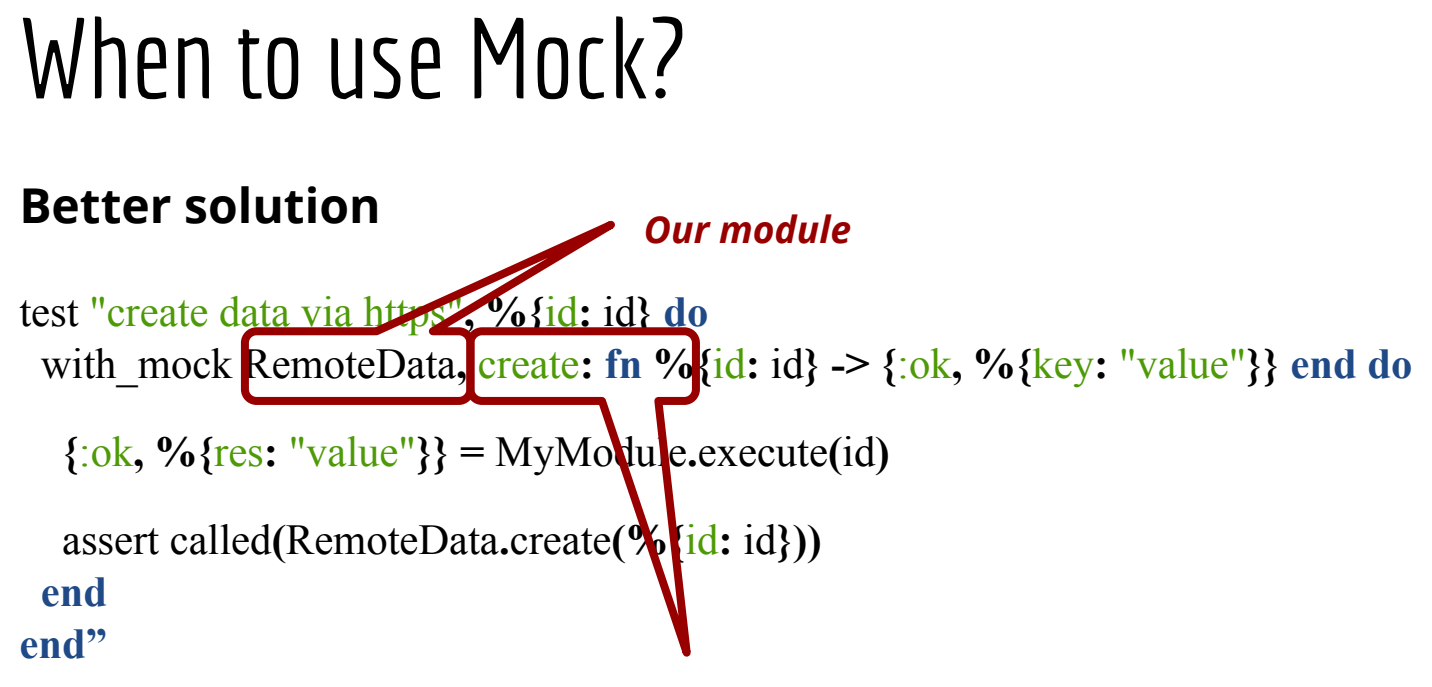

*More domain related function ...*

#### When to use Mock?

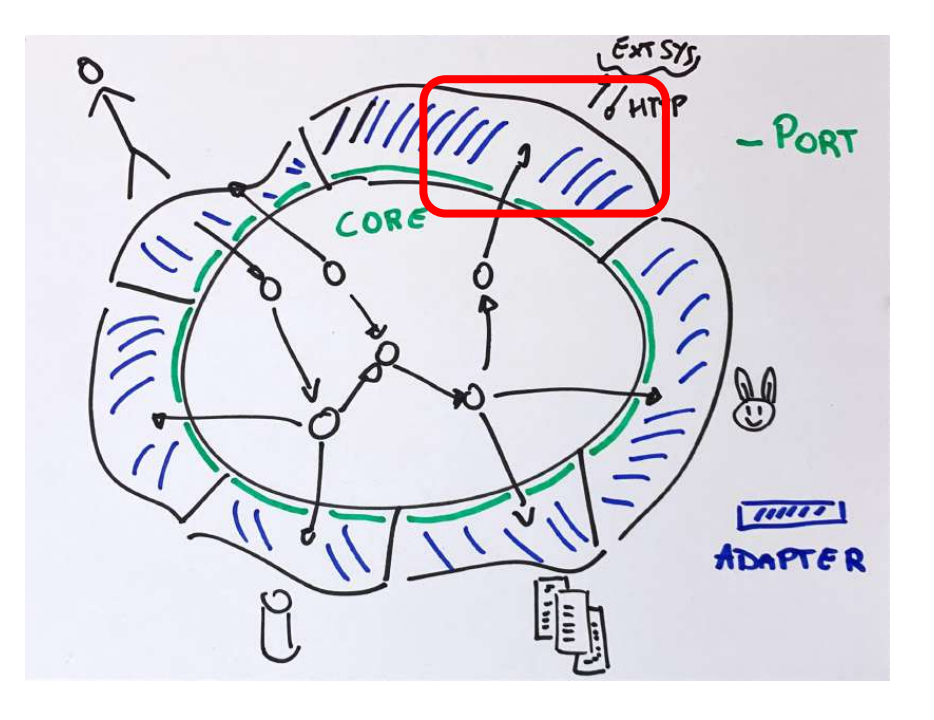

We are at the boundaries of our system and we can use the mock to shape the behavior between the CORE and the adapter that talks with the external system.

It's the CORE that choose the shape of the data and how the functions should be done.

## When to use Mock? - I/0

**defmodule** MyCoreModule **do**

```
 def store_valid_data(data, limit, delta) do
  content = data
```
- **|>** Enum**.**filter**(fn %{**value**:** value**} ->** around**(**value**,** limit**,** delta**) end)**
- **|>** Enum**.**map**(fn %{**value**:** v**,** comment**:** c**} ->** "value: #{v} comment: #{c}" **end)**

```
\triangleright Enum.join("\n")
```

```
:ok = File.write(\omegapath, content)
  end
end
```
### When to use Mock? - I/0

**defmodule** MyCoreModule **do**

 **def** store\_valid\_data**(**data**,** limit**,** delta, **storage \\ FileStorage) do** content **=** data

**|>** Enum**.**filter**(fn %{**value**:** value**} ->** around**(**value**,** limit**,** delta**) end)**

**|>** Enum**.**map**(fn %{**value**:** v**,** comment**:** c**} ->** "value: #{v} - comment: #{c}" **end)**

```
\triangleright Enum.join("\n")
```

```
 :ok = storage.store(content)
 end
end
```
## When to use Mock? - I/O

**defmodule** MyCoreModuleTest **do use** ExUnit.Case

```
 defmodule MockStorage do
  def store(content) do
   send(self(), {:store, content})
   :ok
  end
 end
```
test "store only valid data"**, %{**limit**:** limit**,** delta**:** delta**} do** valid **=** valid\_data**(**limit**,** delta**)** invalid **=** invalid\_data**(**limit**,** delta**)**  $\text{content} = \text{"value: #}\{\text{valid.value}\} - \text{comment: #}\{\text{valid.concurrent}\}$ MyCoreModule**.**store\_valid\_data**( [**valid**,** invalid**],** limit**,** delta, **MockStorage)**

```
 assert_received {:store, 
^content}
end
```

```
defmodule MyCoreModule do
  def create_question(opts) do
  \frac{6}{6} question: Keyword.get(opts, :q, "Sense of life?"),
        response: Keyword.get(opts, :a, 42),
        created_at: DateTime.utc_now()
   }
  end
end
```
**defmodule** MyCoreModuleTest **do use** ExUnit.Case

```
 test "create questions" do
  assert MyCoreModule.create_question([]) == %{
   question: "Sense of life?",
   response: 42,
   created_at: DateTime.utc_now()
  }
 end
```
**end**

```
1) test create default questions (MyCoreModuleTest)
     test/my_core_module_test.exs:14
     code: assert MyCoreModule.create_question([]) == %{question: "Sense of lif
e?", response: 42, created_at: DateTime.utc_now()}
     left: %{question: "Sense of life?", response: 42, created_at: #DateTime<20
19-05-11 15:59:44.129419Z>}
     right: %{question: "Sense of life?", response: 42, created_at: #DateTime<20
19-05-11 15:59:44.130321Z>}
    stacktrace:
       test/my_core_module_test.exs:15: (test)
Finished in 0.02 seconds
Randomized with seed 99283
```

```
defmodule MyCoreModule do
  def create_question(opts, clock \\ Clock) do
  \frac{6}{6} question: Keyword.get(opts, :q, "Sense of life?"),
     response: Keyword.get(opts, :a, 42),
     created_at: clock.utc_now()
   }
   end
end
```

```
test "create default questions" do
  assert MyCoreModule.create_question([], MockClock) == %{
   question: "Sense of life?",
   response: 42,
   created_at: MockClock.utc_now()
  }
  end
```
MyCoreModuleTest

\* test create default questions (0.00ms)

Finished in 0.02 seconds L test, 0 failures

Randomized with seed 831976

How to manage a periodic task?

Divide et impera.

**defmodule** MyCoreModuleTest **do use** ExUnit.Case

```
 test "change state at every tick" do
   prev = MyCoreModule.new()
   next = MyCoreModule.tick(prev)
  \text{assert} next.value == prev.value + 1
  end
end
```
**defmodule** MyCoreModuleServerTest **do use** ExUnit.Case

```
 test "call tick when receive tick" do
  with_mock(MyCoreModule, tick: fn s -> s end) do
   pid = MyCoreModuleServer.start_link()
```

```
 send(pid, :tick)
```

```
 eventually_assert(fn -> assert_called(MyCoreModule.tick(:_)) end)
   end
  end
end
```
**defmodule** MyCoreModuleServer **do use** GenServer

```
 def init([other_args, duration]) do
  state = calc_state(other_args, duration)
  Process.send_after(self(), :tick, duration)
  {:ok, state}
 end
```

```
 def handle_info(:tick, state) do
  new_core = MyCoreModule.tick(state.core)
  Process.send_after(self(), :tick, state.duration)
  {:noreply, %{state | core: new_core}}
 end
```
#### **WHERE** to use Mock?

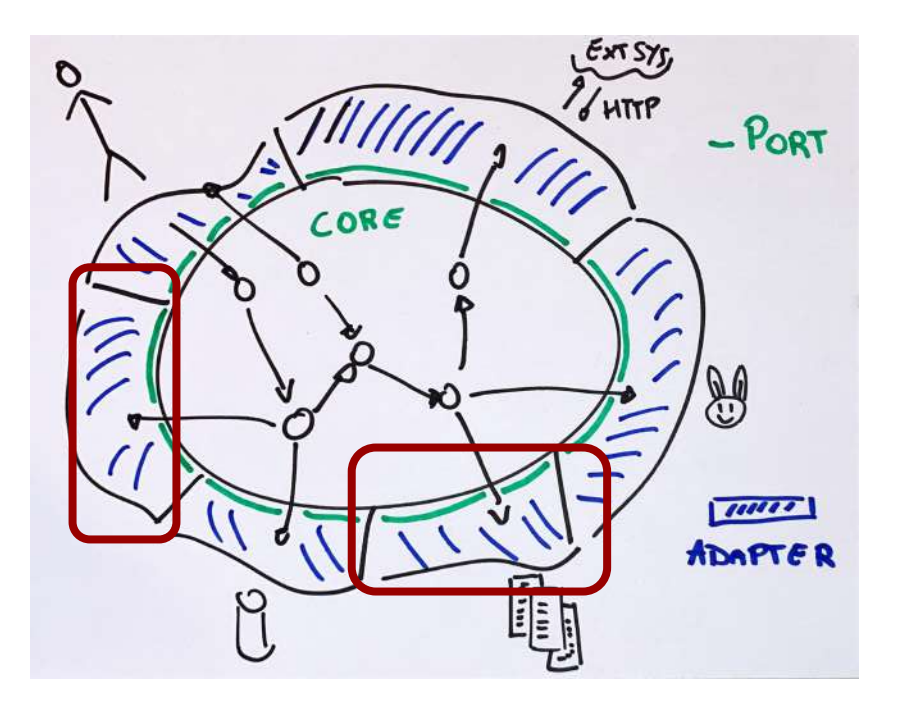

Use the mock at the external of CORE/Domain (adapter).

Try to keep the CORE pure so we don't have "side-effect" inside it.

#### When not to use Mock?

Don't use mock on Module that don't own.

```
test "create data via https", %{id: id} do
 response = create~response(201, %{key: "value"})with mock HTTPoison, [\text{:password} h], post: \text{fn} @url, , , \rightarrow \{\text{:ok}, \text{response}\} end do
```

```
{\bf \{cok, V\{res:} \} \} = MyModule.executed
```

```
 assert value == "value"
   assert called(HTTPoison.post(@url, %{id: id}, :_, :_))
  end
end
```
#### When not to use Mock?

Don't use mock because otherwise "you aren't doing unit test"

**defmodule** MyCoreModule**1 do**

 **def** execute**(**data**) do**

data

 **|>** Enum**.**map**(fn -> {**data**.**id**,** data**.**value**,** data**} end)**

 **|>** MyCoreModule**2.**filter**(**data**.**filter**)**

 **|>** MyCoreModule**3.**map**(**data**.**type**)**

 **end**

**end**

### When not to use Mock?

**defmodule** MyCoreModule**1**Test **do use** ExUnit.Case

```
 test "execute filter and map data" do
   with_mocks [
    {MyCoreModule2, [], filter: fn data, _level -> data end},
    {MyCoreModule3, [], map: fn data, _type -> data end}
   ] do
     MyCoreModule1.execute([%{id: 12, value: 1, filter: 10, type: OtherModule}])
     assert called(MyCoreModule2.filter(:_, :_))
     assert called(MyCoreModule3.map(:_, :_))
    end
  end
end
```
What is the first test to do?

We could start from an E2E test to enter *inside* our application.

Create at least one E2E for every *User Story.*

Don't create too much E2E they are slow and fragile.

**defmodule** MayApp.EndToEnd.GamesTest **do use** MayApp.ConnCase**,** async**:** false

...

 describe "As Logged User" **do** test "I would see my active games"**, %{**conn**:** conn**} do**  $\{c, \overline{ok}, \overline{gan} \}$  = create active game() conn **=** get**(**conn**,** "/api/games"**)** assert json response(conn,  $200$ ) = expected response for(game) **end**

**defmodule** MayApp.EndToEnd.GamesTest **do use** MayApp.ConnCase**,** async**:** false

```
 describe "As Logged User" do
   ...
   test "I would create a new games", %{conn: conn} do
    conn = post(conn, "/api/games")
   res = json response(conn, 200)
   assert \% {"id" => \, \frac{\ }{\ } status" => "active" } = res
   end
  end
end
```
The E2E remains RED until all the cycle is completed.

After that we have written the E2E we go inside the CORE and start to create some **unit tests**.

The Unit Test should be *PURE.*

**defmodule** MayApp.MyCoreModuleTest **do use** ExUnit.Case

test "at every tick the count is incremented" **do** state **=** MyCoreModule**.**new**(**MockClock**)**

new\_state **=** MyCoreModule**.**tick**(**state**)**

```
 assert new state.count == state.count +1assert new state.last updated at = MockClock.utc now()
 end
```
 **... end**

**defmodule** MayApp.MyCoreModuleTest **do use** ExUnit.Case

test "at every tick the count is incremented" **do** state **=** MyCoreModule**.**new**()**

new\_state **=** MyCoreModule**.**tick**(**state**,** now**)**

 **assert new** state.count  $==$  state.count  $+1$ assert new state.last updated  $at = now$  **end**

 **... end**

After we have written the unit tests for the CORE we could move to the boundaries where we should write tests for the adapter parts.

The test for storage part should be written using the DB. IMHO they are more integration than unit.

**defmodule** MayApp.GameServerTest **do use** ExUnit.Case**,** async**:** false

```
 test "at every tick the state is changed" do
 id = 123\text{game} = \frac{6}{10}; id, state: :ready}
  with_mocks [{GameStorage, load: fn ^id -> game end},
    {MyCoreModule, tick: fn ^game, _ -> game end}] do
   \{\text{:ok, pid}\} = GameServer.start \text{link}(\text{id}, \text{tick: } \text{imanual}) GameServer.tick(pid)
  assert_called(MyCoreModule.tick(game, :_))
 end
```
**defmodule** MayApp.GameServerTest **do use** ExUnit.Case**,** async**:** false

```
 test "at every tick the new game is stored" do
 \text{game} = \text{Game.new}() GameStorage.save_game(game)
  {:ok, pid} = GameServer.start_link(game.id, tick: :manual)
```

```
 GameServer.tick(pid)
```

```
eventually assert(\mathbf{fn} ->
    new_game = GameStorage.load(game.id)
   assert new game.count = game.count +1 end)
  end
end
```
Writing these tests *BEFORE* the implementation we are doing *DESIGN.*

We are shaping the production code.

The code became more "composable".

It's more clear where are side effects (I/O, Time).

It's more clear what are the different parts of our applications.

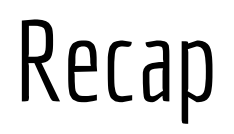

TDD is not a Silver Bullet.

TDD doesn't give us a "good" design if we are not able to do it.

TDD can help us to find some issues in our design.

Listen the test, often they are screaming in pain ...

## Reference

[GOOS](https://www.amazon.com/Growing-Object-Oriented-Software-Guided-Tests/dp/0321503627/ref=sr_1_fkmrnull_1?__mk_it_IT=%C3%85M%C3%85%C5%BD%C3%95%C3%91&crid=VJ6VRGG0SGDM&keywords=growing+object-oriented+software+guided+by+tests&qid=1557597475&s=gateway&sprefix=groowing+obje%2Caps%2C202&sr=8-1-fkmrnull)

[Clean Architecture](https://blog.cleancoder.com/uncle-bob/2012/08/13/the-clean-architecture.html)

[Unit Test in Elixir](https://devonestes.herokuapp.com/unit-tests-in-elixir-part-1)

[Mocks and explicit contracts](http://blog.plataformatec.com.br/2015/10/mocks-and-explicit-contracts/)

[Property based testing with PropEr, Erlang and Elixir](https://pragprog.com/book/fhproper/property-based-testing-with-proper-erlang-and-elixir)

[Testing Elixir](https://twitter.com/whatyouhide/status/1125792854205456385)

#### End - Thanks !!!